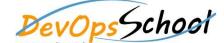

## **Jira Intermediate Training**

**Curriculum 2 Days** 

| Day - 1                                                                                                    | Day - 2                                                                                                    |                                                                                                    |  |
|----------------------------------------------------------------------------------------------------|----------------------------------------------------------------------------------------------------|----------------------------------------------------------------------------------------------------|--|
| <ul> <li>Overview of Jira</li> <li>Use cases of Jira</li> <li>Architecture of Jira</li> <li>Installation and Configuraration of Jira in Linux</li> <li>Installation and Configuraration of Jira in Windows</li> <li>Jira Terminologies</li> <li>Understanding Types of Jira Projects</li> <li>Working with Projects</li> <li>Working with Jira Issues</li> <li>Adding Project Components and Versions</li> <li>Use Subtasks to Better Manage and Structure Your Issues</li> <li>Link Issues to Other Resources</li> <li>Working in an Agile project</li> <li>Working with Issues Types by Adding/Editing/Deleting</li> <li>Working with Custom Fields by Adding/Editing/Deleting</li> <li>Working with Screens by Adding/Editing/Deleting</li> <li>Searching and Filtering Issues</li> <li>Working with Workflow basic</li> <li>Introduction of Jira Plugins and Addons.</li> <li>Jira Integration with Github</li> </ul> | Deepdive into Jira Workflows Steps and Transitions  Deepdive into Jira Workflows using Conditions, Validators, Functions  Deepdive into Jira Screen and configuration  Apply Multiple Workflows to One Project  Jira Authentication and Authentication  Understanding Jira Authentication  Working with Jira Authentication DB and LDAB/AD  Understanding and Working with Jira Authorization  Working with Users, Groups, Role and Permission | <ul> <li>Notifications         <ul> <li>Enable JIRA to Send Outgoing e-mail Notifications</li> <li>Manage Notification Recipients for Updates in JIRA</li> <li>Create Custom Events and e-mail Templates</li> <li>Create a mail handler to create issues/comments in JIRA from e-mails</li> <li>Use JIRA As a Feedback Collecting System</li> </ul> </li> <li>Searching and Reporting         <ul> <li>Search for Issues in JIRA in the Basic Search Mode</li> <li>Search for Vour Searches as Filters</li> <li>Create Your Own Dashboard</li> <li>Searching, Filter and Reporting Using JQL Use JIRA As a Feedback Collecting System</li> </ul> </li> </ul> |  |
|                                                                                                    |                                                                                                    |                                                                                                    |  |